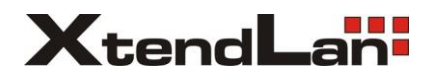

# DPC-x81-F Modul pro otisk prstů

# Instalační manuál

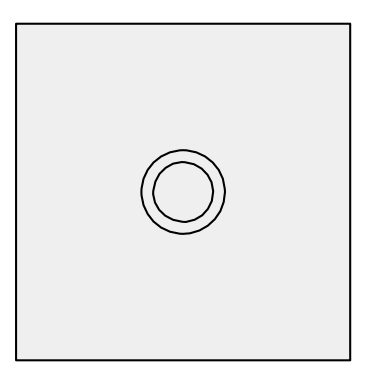

# *Popis*

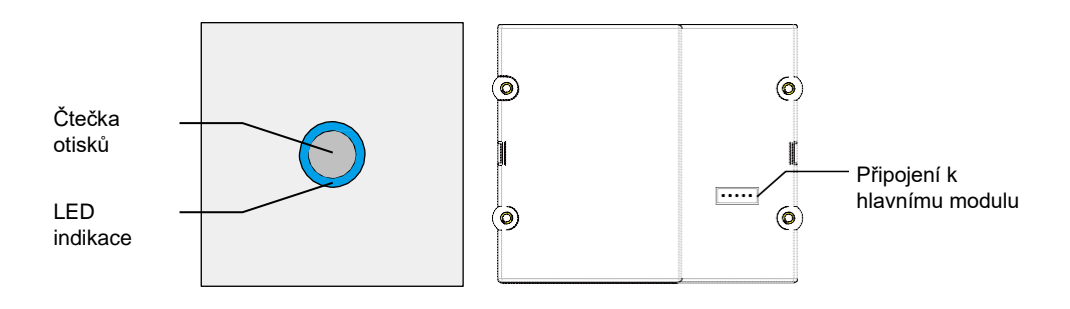

# *Nastavení a správa otisků prstů*

**Otisk správce** - bude sloužit pro přidání a mazání uživatelských otisků prstu. Do systému můžete vložit pouze dva otisky prstů pro správu.

# *1. Registrace otisku správce*

Pokud do systému nebyl nikdy přidán **otisk správce**, můžete ho nastavit následujícím postupem.

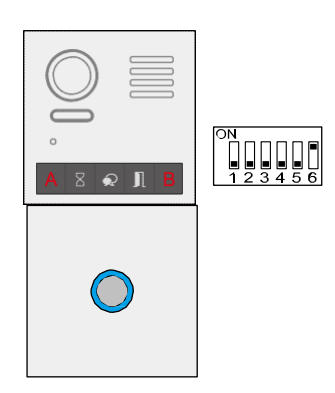

## *1.1 Nastavení ADD (přidávacího) otisku správce*

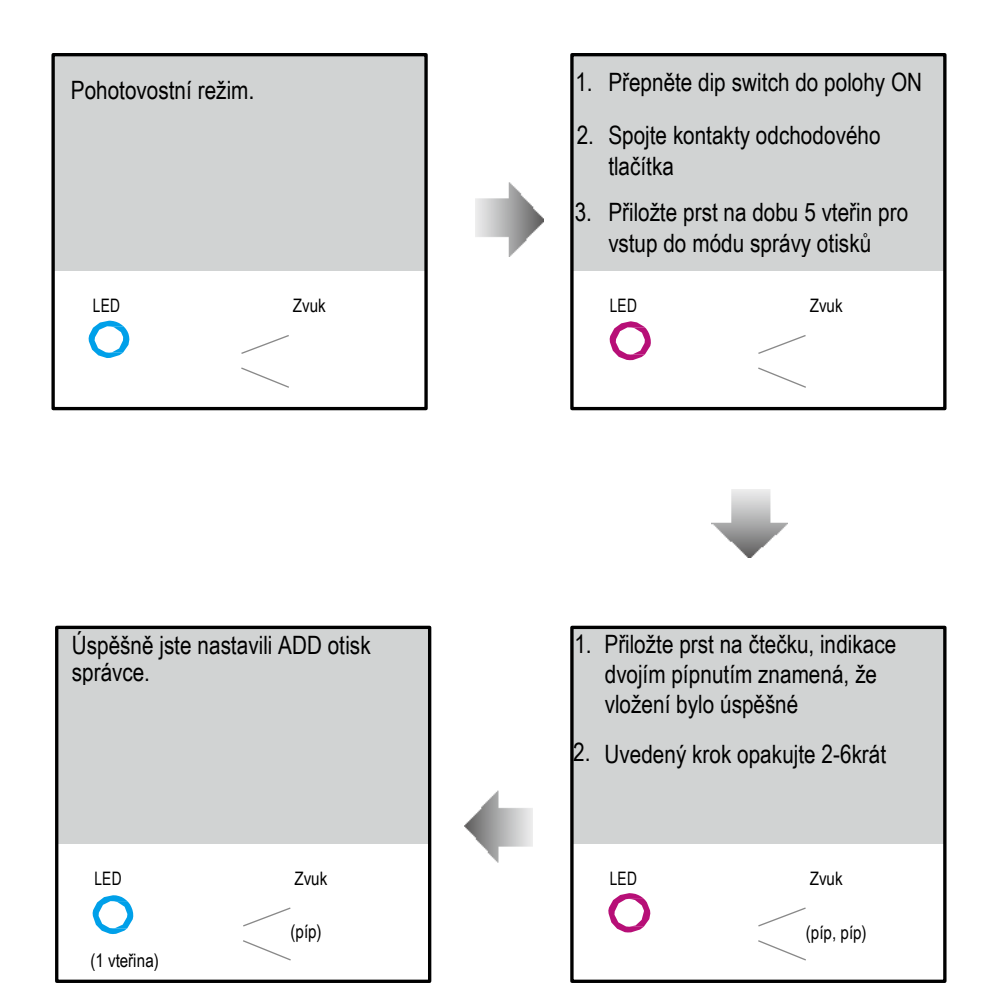

### *1.2 Nastavení DEL (mazacího) otisku správce*

Po kroku 1.1 nastavení ADD otisku správce se LED kontrolka změní na fialovou, podle níže uvedených kroků nastavte DEL otisk správce.

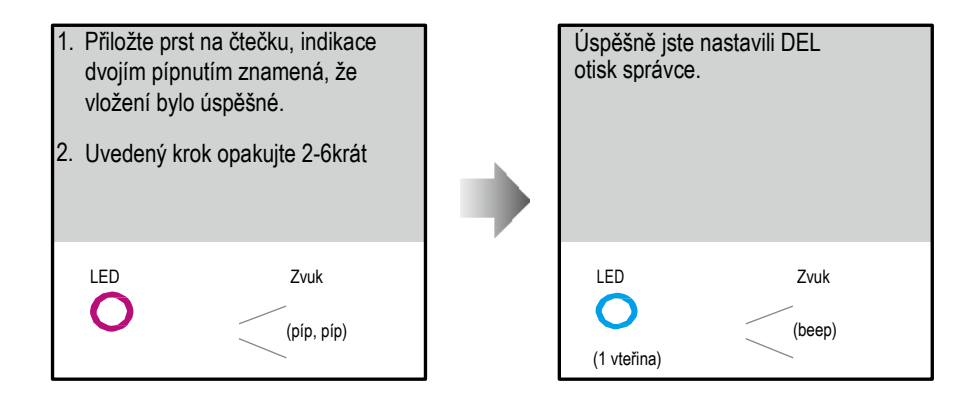

Poznámka:

- 1. Po nastavení se modul automaticky vrátí do pohotovostního režimu nebo po 10s vyprší časový limit pro mód správy;
- 2. Otisk správce nelze duplikovat ani smazat a lze jej pouze zakrýt. Po inicializaci může být odstraněn

# *2. Správa uživatelských otisků prstů*

Uživatelské otisky prstů budou sloužit pro odemčení. Systém dokáže uložit až 198 uživatelských otisků prstů.

#### *2.1 Vložení uživatelského otisku*

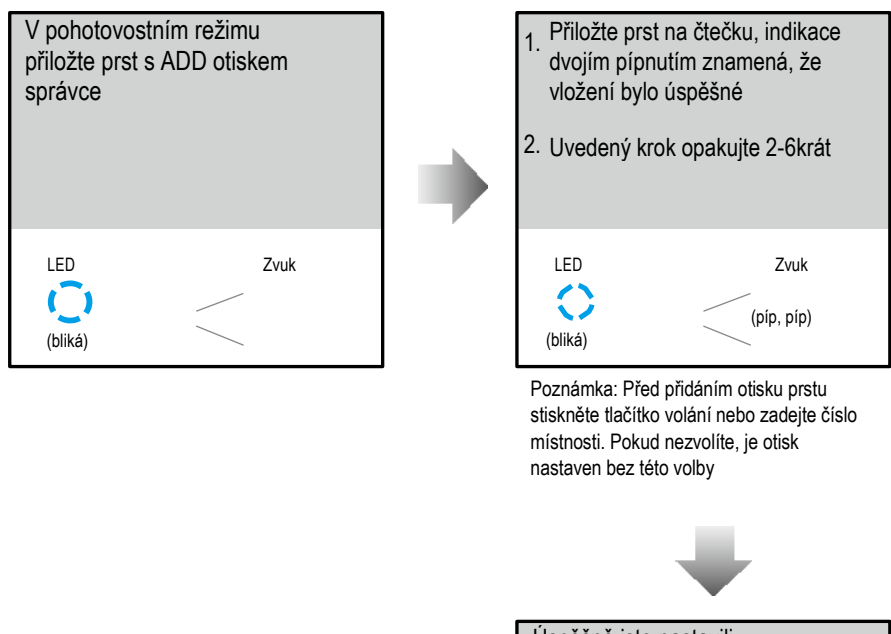

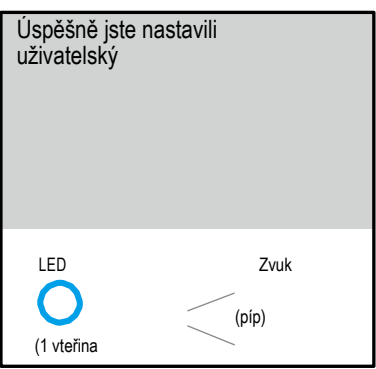

Poznámka:

- 1. Pro ukončení nastavení a návrat do pohotovostního režimu přiložte prst s ADD otiskem prstu. Případně se režim zadávání ukončí po uplynutí 10s.
- 2. Uživatelský otisk prstu nelze duplikovat a nemůže být otiskem správce.

#### *2.2 Smazání uživatelského otisku*

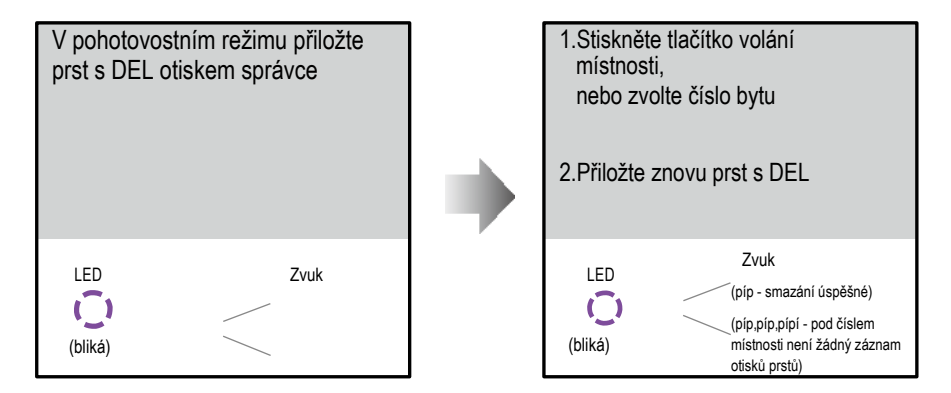

Poznámka:

Smazání bylo dokončeno, modul se automaticky vrátí do pohotovostního režimu nebo

po 10s vyprší časový limit režimu správy;

#### *2.3 Smazání všech uživatelských otisků*

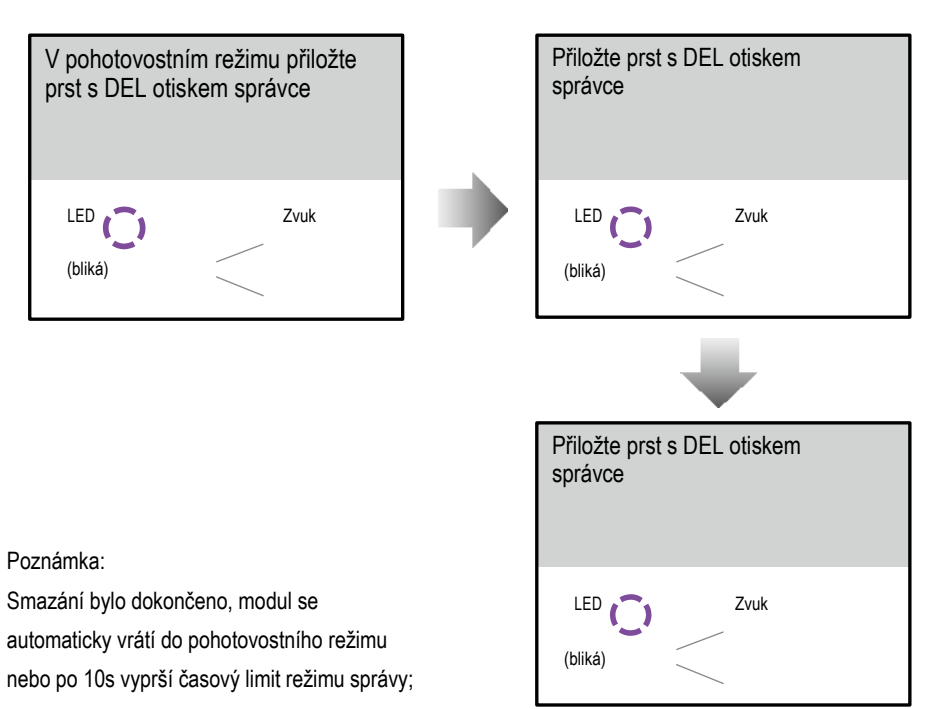

#### *2.4 Smazání všech otisků*

Pro smazání všech otisky prstů včetně otisků správy je nutná inicializace.

# *3. Záloha otisků*

- 1. Vytvořte prázdnou složku "FPBACKUP" na prázdné SD kartě.
- 2. Přepněte dip přepínač 6 do polohy ON.
- 3. Vložte SD kartu do modulu.

Poznámka:

Doba zálohování je přibližně 0,5s \* n, (n = 2 + počet otisků prstů).

# *4. Obnova otisků*

- 1. Přejmenujte složku "FPBACKUP" na "FPRESUME".
- 2. Přepněte dip přepínač 6 do polohy ON.
- 3. Vložte SD kartu do modulu.

Poznámka:

Doba obnovy je přibližně 0,5s \* n, (n = 2 + počet otisků prstů).